## 20.1 Video on Adding Comments

Comments can be added to Files and Folders in the Comments section.

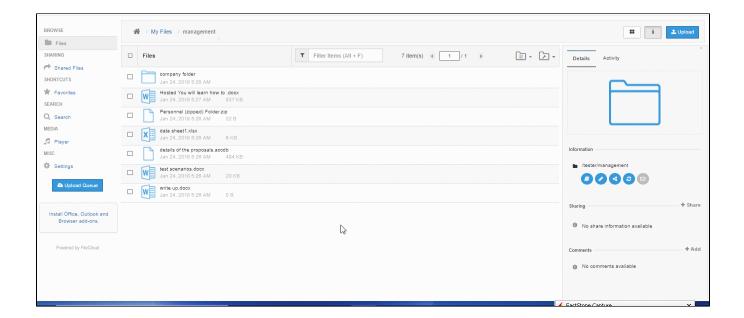